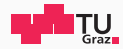

# System Level Programming

A5

#### Alexander Ertl, Hannes Weissteiner

November 22, 2019

IAIK – Graz University of Technology

# <span id="page-1-0"></span>[Dynamic Memory](#page-1-0)

```
int inputsize = 200;
int * buffer = malloc(inputsize * sizeof(int));memcpy (buffer, input, inputsize)
// do something very important
free (buffer);
```
- Where in the memory is this buffer located?
- How can it be increased/decreased at runtime?

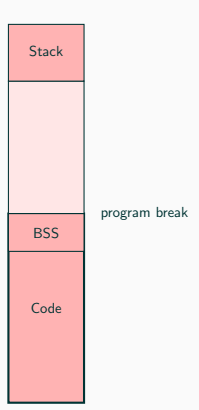

#### Virtual memory space

• Linear address space for each process

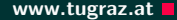

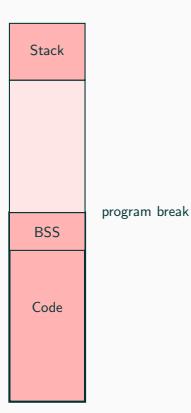

#### Virtual memory space

- Linear address space for each process Code
	- Segment for the binary code

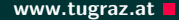

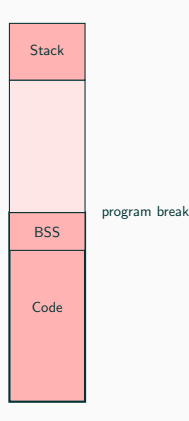

#### Virtual memory space

- Linear address space for each process Code
	- Segment for the binary code

## **BSS**

• Global/static variables with known size at compile time

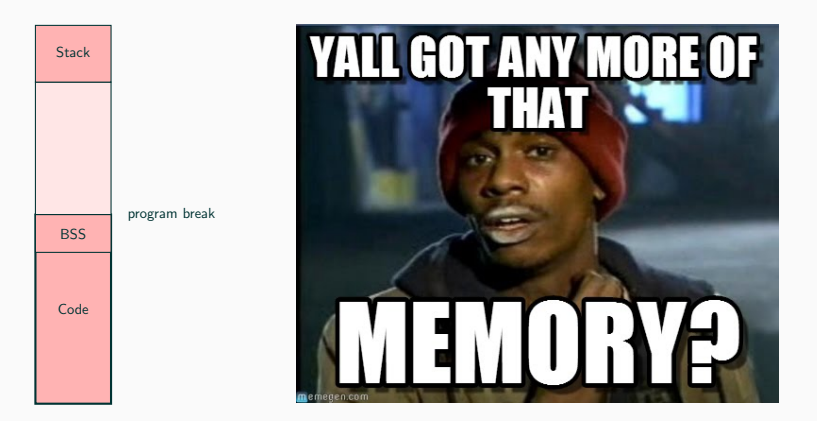

2 Alexander Ertl, Hannes Weissteiner — IAIK – Graz University of Technology

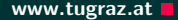

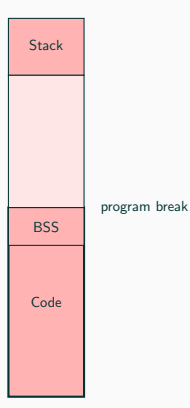

#### Program break

- end of data segment
- Program break can be increased and decerased

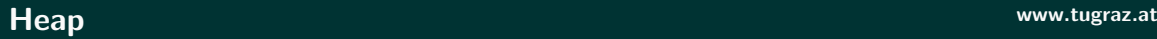

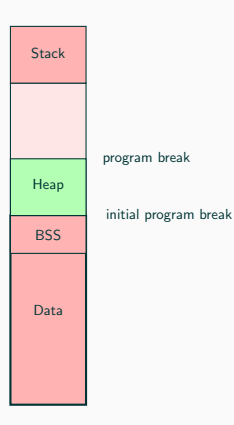

• Usable memory between end of BSS and brk

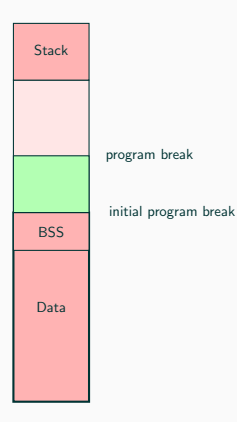

- Usable memory between end of BSS and brk
- Called the Heap

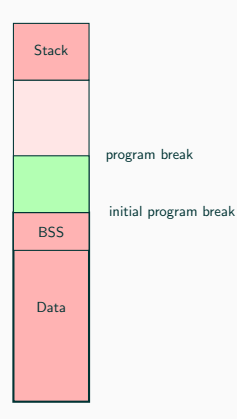

- Usable memory between end of BSS and brk
- Called the Heap
- Program can use addresses below break

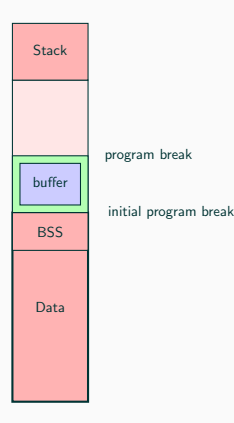

- Usable memory between end of BSS and brk
- Called the Heap

Program can use addresses below break

• Why don't we use this for our buffer?

• To change the program break of the own process

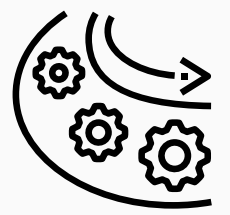

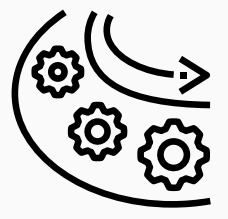

- To change the program break of the own process
- int brk(void \*addr);
	- brk(ptr) sets the break to the value specified by ptr

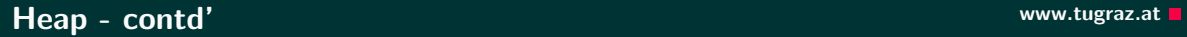

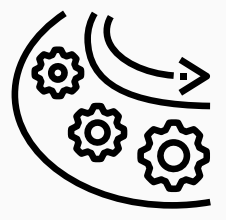

- To change the program break of the own process
- int brk(void \*addr);
	- brk(ptr) sets the break to the value specified by ptr
- void\* sbrk(intptr\_t increment);
	- sbrk(inc) increments the break by inc bytes

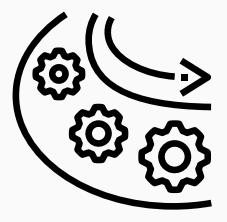

- To change the program break of the own process
- int brk(void \*addr);
	- brk(ptr) sets the break to the value specified by ptr
- void\* sbrk(intptr\_t increment);
	- sbrk(inc) increments the break by inc bytes
	- Returns the address of the previous program break
		- That is, a pointer to the newly allocated memory

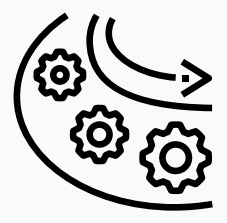

- To change the program break of the own process
- $\bullet$  int brk(void \*addr):
	- brk(ptr) sets the break to the value specified by ptr
- void\* sbrk(intptr\_t increment);
	- sbrk(inc) increments the break by inc bytes
	- Returns the address of the previous program break
		- That is, a pointer to the newly allocated memory
	- sbrk(0) returns current location of the break

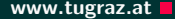

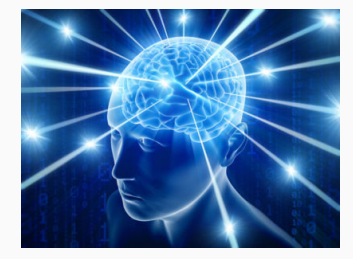

void \*malloc(size\_t size){ return sbrk ( size ) }

5 Alexander Ertl, Hannes Weissteiner — IAIK – Graz University of Technology

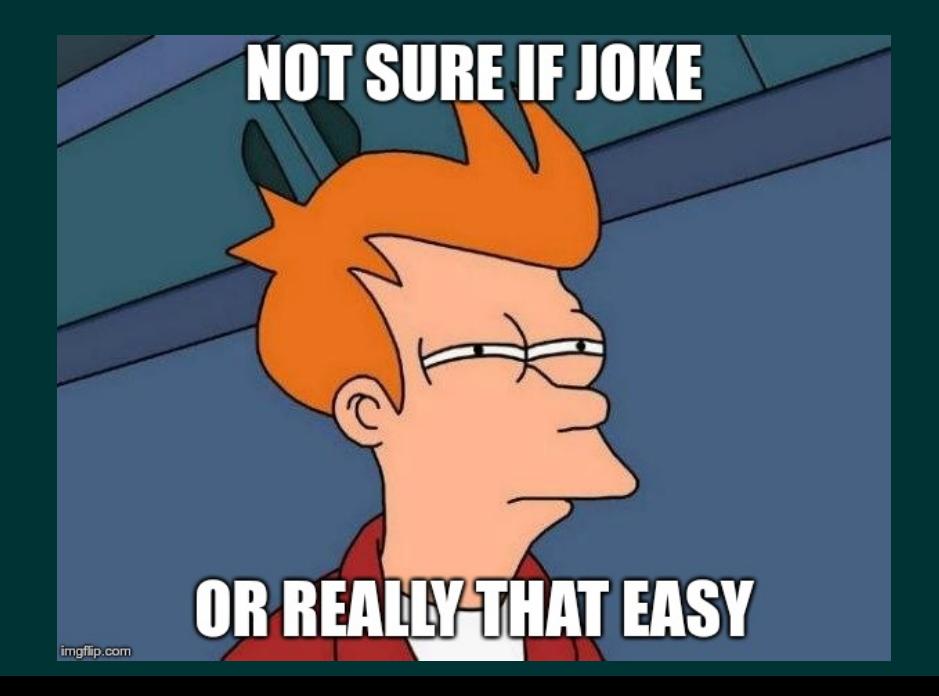

#### Because ...

```
void * t = malloc (100);
void * u = malloc(100);
```
 $free(t)$ ;

#### Because ...

```
void * t = malloc (100);
void * u = malloc(100);
free(t);
```
It's not that easy, but not much harder!

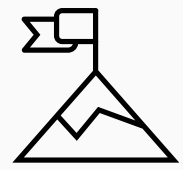

- Efficient usage of memory
- Reuse of freed memory areas
- Avoid fragmentation of heap segment

### Decrease program break if possible www.tugraz.at Decrease program break if possible

- If there is free memory area just below the break
- Decrease the program break

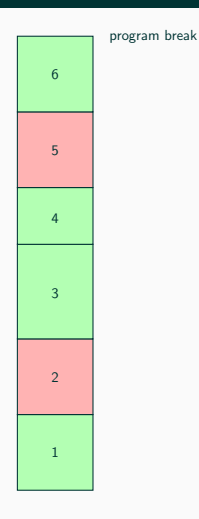

- If there is free memory area just below the break
- Decrease the program break

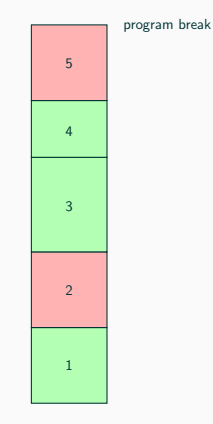

• Only possible to merge with next or previous area

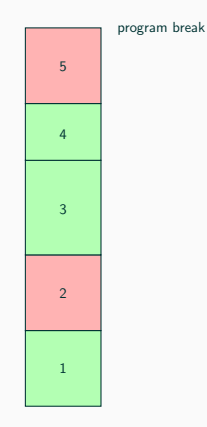

• Only possible to merge with next or previous area

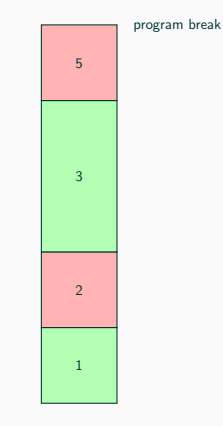

- When new memory is malloced
- Search for a free memory area  $>$  requested size and split it

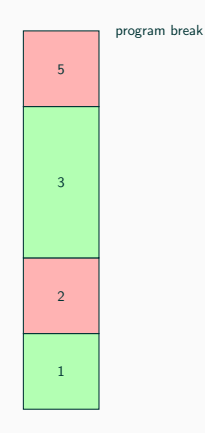

- When new memory is malloced
- Search for a free memory area  $>$  requested size and split it

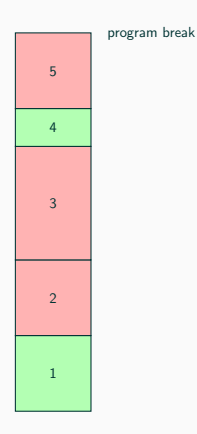

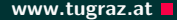

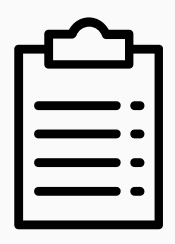

#### We need to know

- the size,
- the state,
- and the location

of the memory areas for an efficient memory management

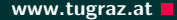

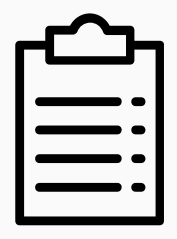

#### We need to know

- the size,
- the state,
- and the location

of the memory areas for an efficient memory management

#### Any ideas how to organize this information?

• Double free  $\rightarrow$  straight forward

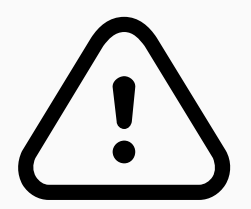

#### What errors we want to detect? What www.tugraz.at

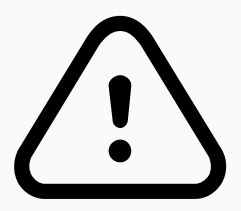

- Double free  $\rightarrow$  straight forward
- Out of memory→ straight forward
	- Have a look at the sbrk manpage

### What errors we want to detect? What www.tugraz.at

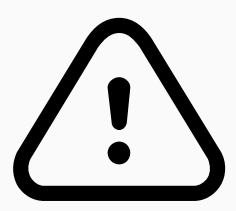

- Double free  $\rightarrow$  straight forward
- Out of memory→ straight forward
	- Have a look at the sbrk manpage
- Buffer overflow / memory corruption

### What errors we want to detect? We have a set of the www.tugraz.at  $\blacksquare$

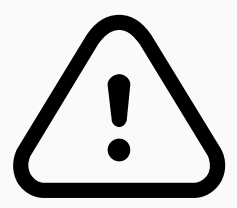

- Double free  $\rightarrow$  straight forward
- Out of memory→ straight forward
	- Have a look at the sbrk manpage
- Buffer overflow / memory corruption
	- Special value at begin of every memory area

### What errors we want to detect? We have a set of the www.tugraz.at  $\blacksquare$

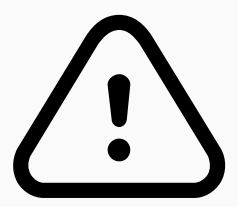

- Double free  $\rightarrow$  straight forward
- Out of memory $\rightarrow$  straight forward
	- Have a look at the sbrk manpage
- Buffer overflow / memory corruption
	- Special value at begin of every memory area
	- Check if first word  $==$  special value

### What errors we want to detect? We have a set of the www.tugraz.at  $\blacksquare$

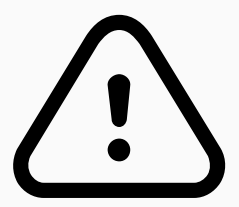

- Double free  $\rightarrow$  straight forward
- Out of memory $\rightarrow$  straight forward
	- Have a look at the sbrk manpage
- Buffer overflow / memory corruption
	- Special value at begin of every memory area
	- Check if first word  $==$  special value

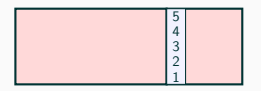

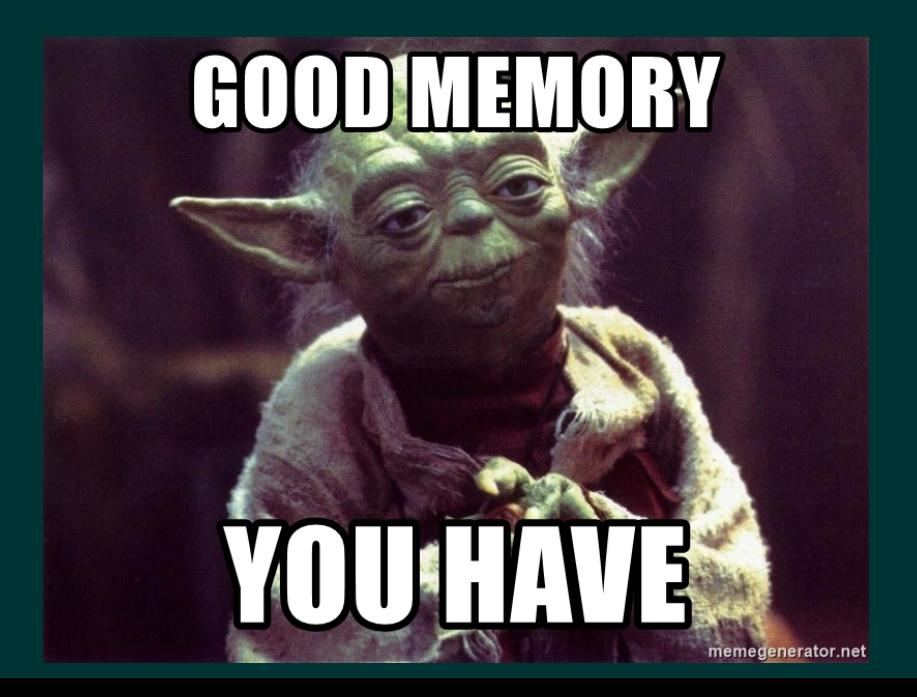

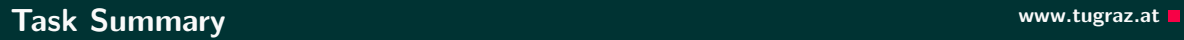

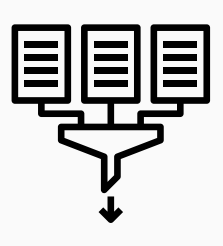

- Choose a structure to organise the memory areas
- Decrease program break if possible
- Avoid heap fragmentation
	- Split large free memory areas to the needed size
	- Bonus: Merge free neighboring memory areas
- Detect overflows, double frees and out of memory
- Your implementation has to conform to POSIX (manpage)

cf. assignment page for further details

### Make use of pointer arithmetic

• int\* p;  $p+5$ ;  $\rightarrow$  address in p is increased by 5\*sizeof(int)

How many bytes does a pointer need?

• Correct use of sizeof

Double-Linked-List of memory areas

Be careful to test the right malloc implementation ;)

Debugging with printf?

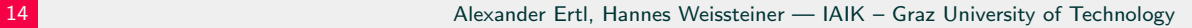

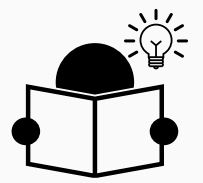